## **Edit Inspector**

The *Edit Inspector* allows entering and changing of data values and error bar values from the current data buffer. Clicking the *Set* button sends the new values to the buffer. Clicking the *New* button creates a new buffer with the values from the *Edit Inspector*.

Possible line formats:

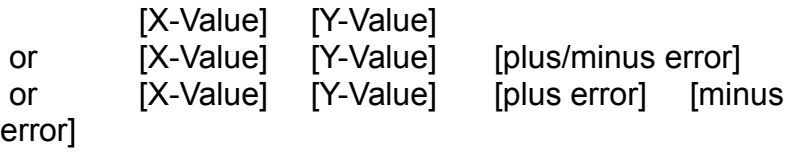